# **Frequently Asked Questions**

# **Generic Problems**

Search the CS-Tech wiki if you have a Computer problem. If something is missing and you think it should be included on the CS-Tech wiki, write to the CS-Tech team.

# **Tickets**

## How to write a ticket

- Be as specific as possible, e.g. fullname of the application, exact error message, name of PC, etc.
- Include all necessary information, e.g. computer room, date and time

# **Examples of bad tickets**

1. Please print the attached document on the plotter.

Problem: User did NOT specify the size of the poster.

## **Plotter**

#### **Plotter Infos**

### **Plotter Model:**

HP Designjet 800ps (7353) Plotter (42 in) (C7780C) Max width of Roll = 106 cm

## **Available Paper Types:**

HP Coated Paper Q1441A Width 841mm x Length 45,7m Width 33,11 inch x Length 150 ft 90 g/m<sup>2</sup> 26 lb.

e-pa Jet Premium Coat 914mm x 30m 170g/m2 Last update: 2019/01/16 10:03

Not available at the moment!

HP Universal Instant-Dry Semi-gloss Photo Paper Q6580A
Width 914mm x Length 30,5m
Width 36 inch x Length 100 ft
190 g/m<sup>2</sup>

How to create a document for plotting:

- Coated Paper: Width 841mm x Height 1151 mm (33.11 inch x 45.31 inch)
- Semi-gloss Photo Paper: Width 914 mm x Height 1276 mm (37.04 inch x 50.24 inch)

International Standard (ISO) Paper Sizes

## Infos

Things to keep in mind when printing to the plotter:

• do embed \*all\* fonts in the PDF.

With latex this is done as follows:

```
latex poster
dvips poster
ps2pdf -dPDFSETTINGS=/printer -dCompatibilityLevel=1.4 poster.ps
```

From:

https://wiki.inf.unibz.it/ - Engineering-Tech Wiki

Permanent link:

https://wiki.inf.unibz.it/doku.php?id=public:faq&rev=1413186319

Last update: **2019/01/16 10:03** 

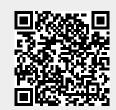

https://wiki.inf.unibz.it/ Printed on 2024/05/02 22:15